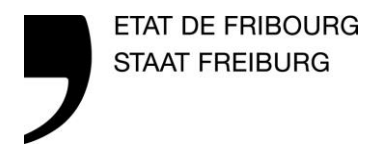

**Service du cadastre et de la géomatique, Centre de compétence SIT Amt für Vermessung und Geomatik, GIS Kompetenzzentrum**

### **map.geo.fr.ch und TopoMaps**

**Bern, 30. Juin 2016**

Pierre Terrettaz, wissenschaftlicher Mitarbeiter Fabien Hamel, «Allrounder» (Entwickler, System Manager, DBA,…)

—

### **Inhalt**

**—**

> Vorwort : Das GIS-Kompetenzzentrum

- > map.geo.fr.ch: Haupteigenschaften
	- > Die Analyse
	- > Ergonomie, Brauchbarkeit, Funktionalitäten
	- > Interoperabilität
- > map.geo.fr.ch: technische Details
	- > Architektur
	- > Konfiguration
	- > Mobile
	- > Mehrsprachigkeit
- > Die Zukunft (TopoMaps und geo.fr.ch)

# **GIS-Kompetenzzentrum**

### [https://www.fr.ch/sysif/de/pub/organisation\\_sysif/ccsit.htm](https://www.fr.ch/sysif/de/pub/organisation_sysif/ccsit.htm)

> Mitarbeiter

**—**

> Vincent Grandgirard

Chef (besonders Strategie, Koordination, Kommunication)

> Fabien Hamel

«Allrounder» (besonders Entwickler, System Manager, DBA,…)

> Nicolas Reinhard

GIS Spezialist (besonders Datenverwaltung, Geoprocessing, Metadaten)

> Claude Grand

AV Spezialist (besonders Datenverteilung, Metadaten)

> Pierre Terrettaz

GIS Spezialist (besonders Projektleitung und ein bisschen «Allrounder»)

> Gehört zum Amt für Vermessung und Geomatik (VGA)

### **Online-Karten des Kantons FR**

### *[map.geo.fr.ch](http://map.geo.fr.ch/) : der neue Kartenviewer (Okt. 2015)*

**—**

#### Desktop (und Tablet) Modus **Smartphone Modus** Smartphone Modus

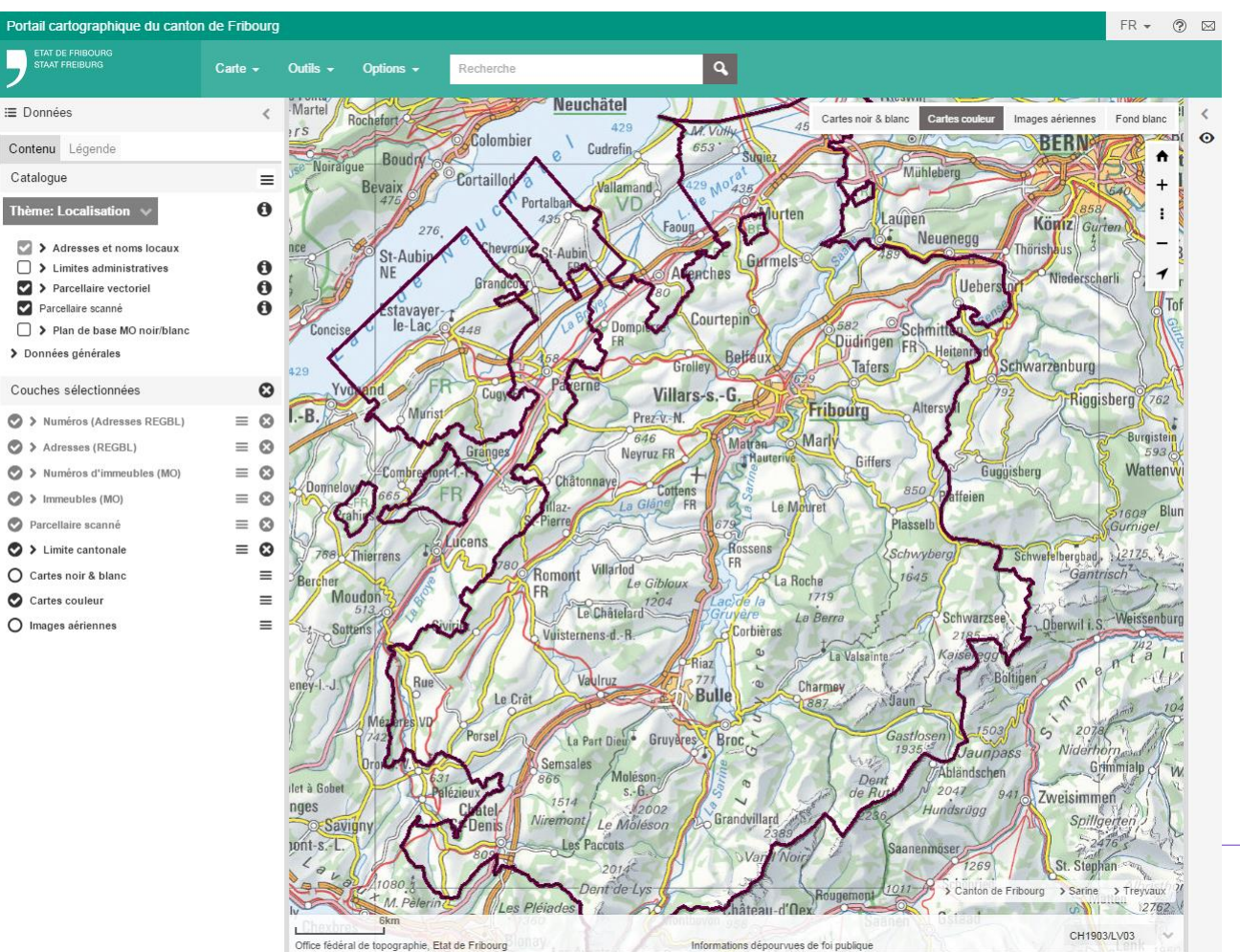

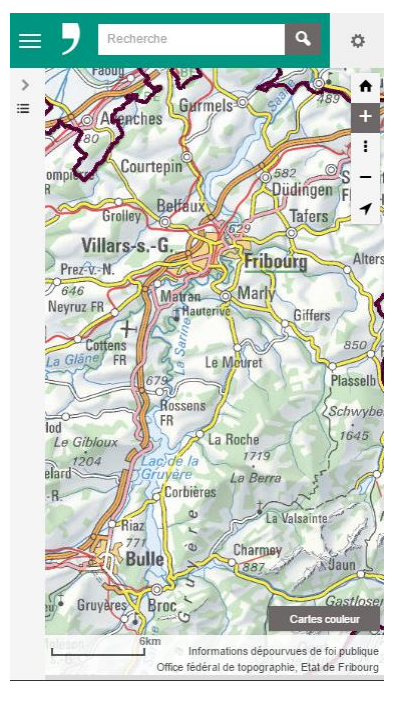

# **Die Analyse (Frühling 2014)**

*Der Benutzer*

- > Die breite Öffentlichkeit und die Verwaltung
	- > «Leichte» WEB-GIS Anwendungen sind gewünscht
- > Die GIS-Spezialisten und die Nichtexperten
- > Unterschiedliche Browser, Geräte und Plattformen
	- > Mobile Desktop Konvergenz
- > map.geo.admin.ch und andere Analysen der Bedürfnisse der Benutzer

# **Die Analyse (Frühling 2014)**

*Der Hersteller*

**—**

*Rahmenbedingungen der Organisation (Staat Freiburg)*

- > Kanzlei: Grafikcharta (Corporate Design) + Mehrsprachigkeit
- > ITA : Technologien, Infrastrukturen, Richtlinien zum Corporate Design für die Web-Anwendungen
- > GIS-Kompetenzzentrum : ähnliche Bedürfnisse im Inter- und Intranet
	- > Eine gewisse Vereinheitlichung ist nötig (Technologie,…)
	- > Flexible und konfigurierbare Lösung
	- > Die Zusammenarbeit mit anderen Kantonen (besonders VD und GE)
		- > Ähnliche Bedürfnisse
		- $>$  Bsp.
			- > [Online-Erzeugung der Altlasten-Bescheinigungen](http://www.sit.fr.ch/CertifSipo/default.aspx?lang=de)
			- > [Plan für das Grundbuch](http://sparcgis01.ad.net.fr.ch/plan_rf/?lang=fr) (intern)

# **Die technologischen Entscheidungen**

*Die technologischen Entscheidungen (July 2014)*

- > ArcGIS Server (10.3.1): Datenbank und Web Services
- > ESRI JS API (silverlight, API Flex) + Dojo
- > API/Framework TopoMaps + Verbesserungen
	- > Andere evaluierte Frameworks : weboffice, map.apps, Esri Web AppBuilder
	- > TopoMaps + Verbesserungen ---> nicht Version 4.1 (wie [SITG\)](https://www.etat.ge.ch/geoportail/pro/) sondern eine neue 4.2 Version
- > Responsive Web Desing (RWD)
	- > Eine einzige Version für alle Plattformen
	- > Bootstrap (ITA Template)
	- > CSS (HTML 5, JS)

### **Das Resultat**

**—**

### *[map.geo.fr.ch](http://map.geo.fr.ch/) : der neue Kartenviewer (Okt. 2015)*

#### Desktop (und Tablet) Modus **Smartphone Modus** Smartphone Modus

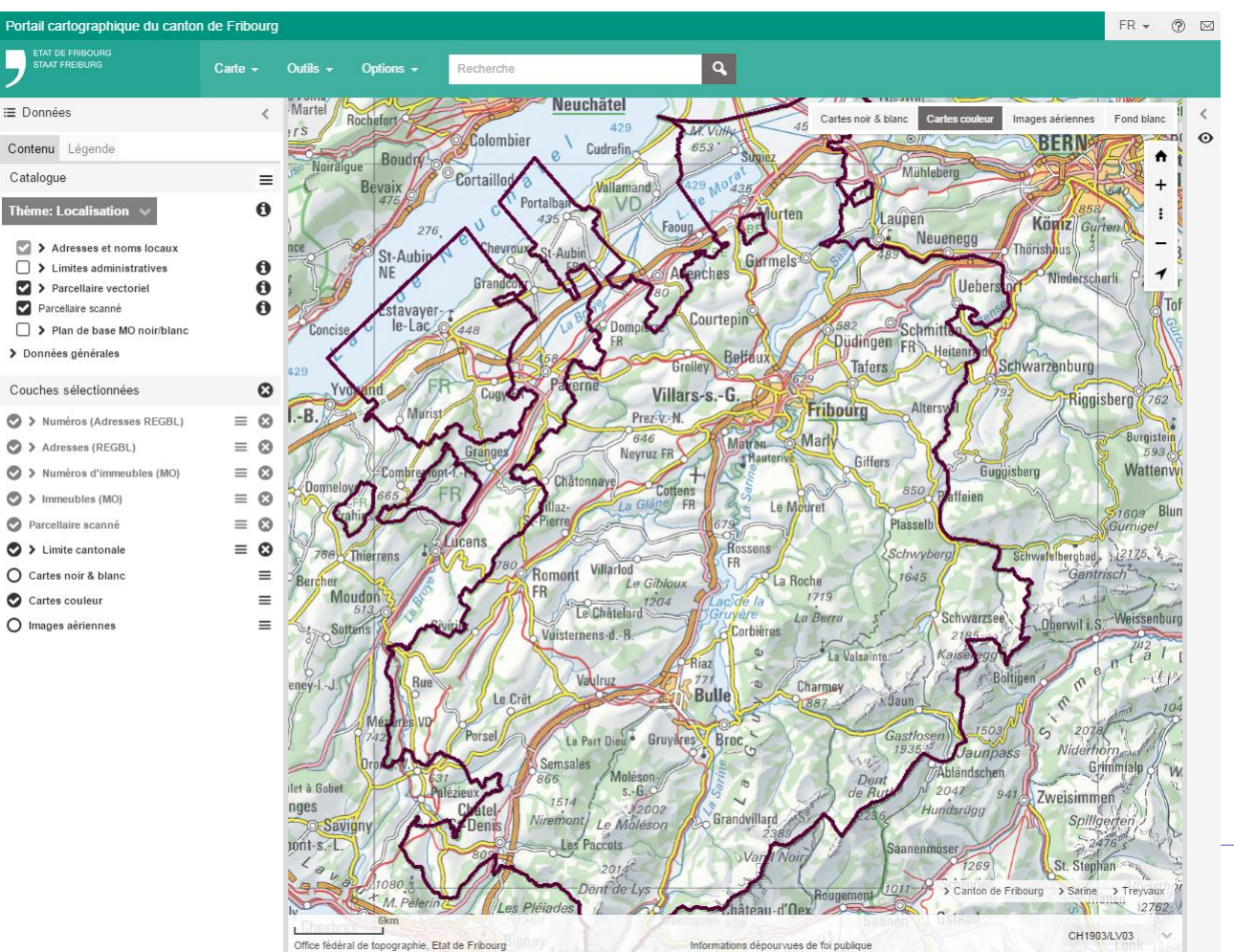

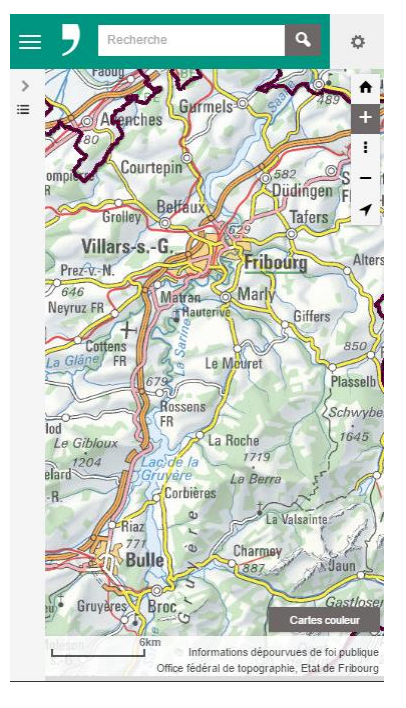

### *Benutzerfreundlichkeit und Ergonomie*

- > So viel Karte wie möglich
- > So wenig «Toolbars» wie möglich, unter anderem für die Navigation und die Abfrage/Selektion
- > So intuitiv wie möglich, aber trotzdem mit viel Inhalt + Funktionalitäten
- > So schnell wie möglich
	- > Das Laden der Anwendung
	- > Die Darstellung
	- > Der Zugriff auf Funktionalitäten
	- > Mehrsprachigkeit
	- > …

**—**

> Steuerung der Anzeigeeigenschaften nicht pro Service sondern pro Ebene

### *Zwei Arten, Ebenen in der Karte darzustellen:* **—**

#### *Die Suchmaschine*

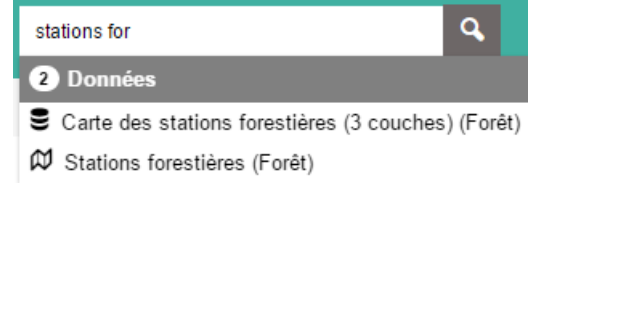

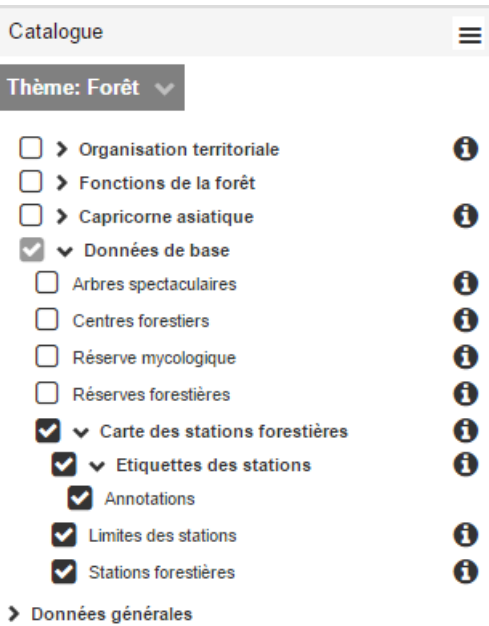

Der Katalog

- Die Ebene ist im Zentrum
- Aber die Karte/Gruppe/Thema existieren im Katalog + Suchleiste

*Zwei Komponenten beschreiben und steuern die Darstellung*

#### *Die ausgewählten Ebenen Die Legende (Dynamik)*and the contract of the contract of

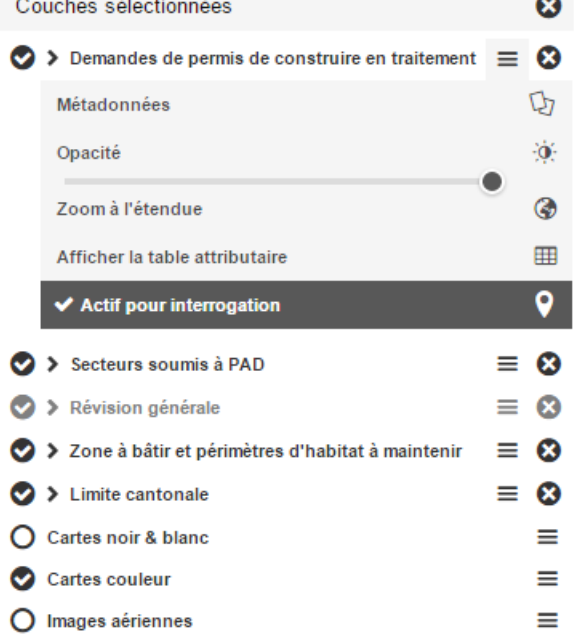

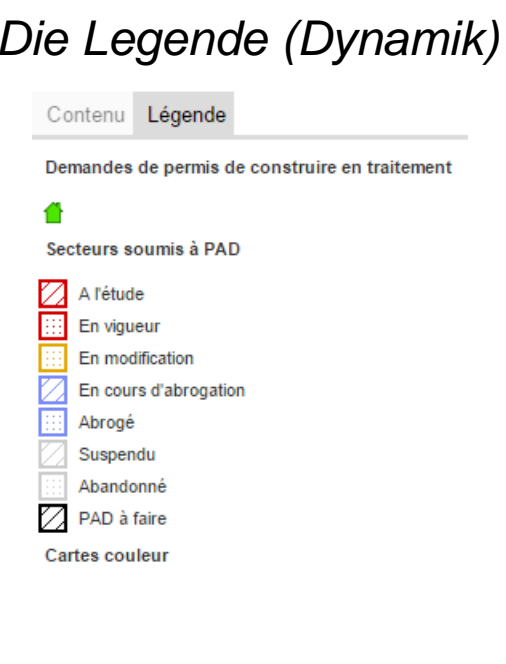

### *Die Suchmaschine*

- > Daten (Index automatisch beim Starten erstellt)
- > Lokalisierungen (Modus 1: konfigurierbar, jede Nacht mit den Geodaten synchronisiert)
	- > Gemeinde
	- > Parzelle
	- > Adresse
	- > PLZ,
	- > EGID
	- > Baubewilligung
	- $>$  …
- > Spezifische Lokalisierungen
	- > Konfigurierbar (Modus 2)
- > Koordinaten

### *Andere Werkzeuge*

> Messen

**—**

- > Koordinaten
- > Linie, Polygone,…
- > Höhenprofil
- > Azimut (demnächst)
- > Zeichnen (mit Snapping)

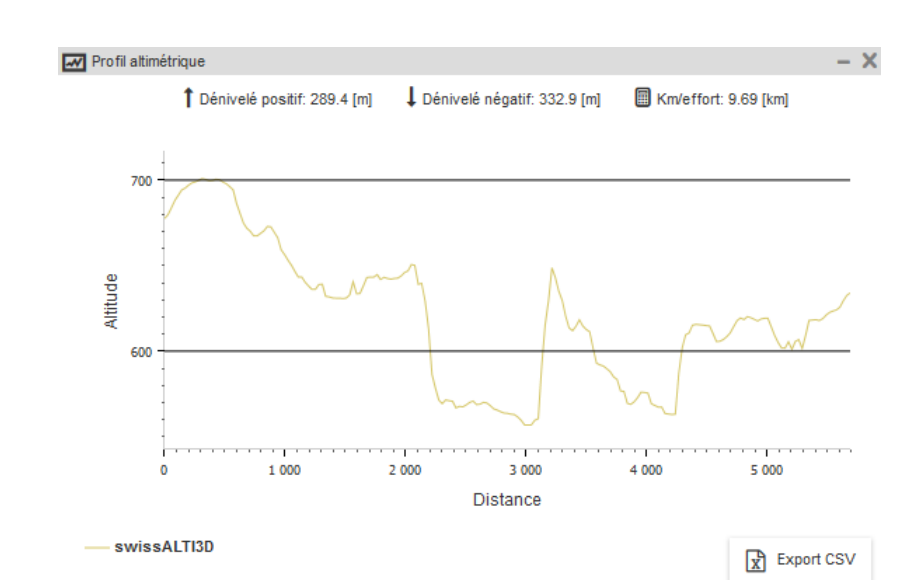

> Drucken

#### > Karte Speichern/ Importieren/ Teilen

### Erweiterte Funktionen

- > Daten in der Legende filtern
	- > Schnell

**—**

> Intuitiv ?

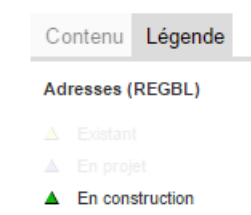

- > Ergebnisse filtern
- > Räumliche Abfrage
- > Vergleichen
- > Zeitslider
- > Attributtabelle anzeigen
- > Streetview

### *Url Parameter*

**—**

- > Siehe [Hilfe](http://map.geo.fr.ch/help/de/parametres_url.htm)
	- > Sprache, Center, Extent, Scale, Share
	- > Spezifische Lokalisationen
	- > DataTheme
	- $>$  Fhene
	- > Bsp. [http://map.geo.fr.ch/?parcelle='FR217111\\_541'&dataTheme=Constructions et](http://map.geo.fr.ch/?parcelle=)  [aménagement&scale=1000&theme=CARTES\\_NB&uniquelayer=http://map.geo.fr.ch/arcgis/res](http://map.geo.fr.ch/?parcelle=) [t/services/Commun/Parcellaire\\_MOPplusFR/MapServer/1](http://map.geo.fr.ch/?parcelle=)

### > Links für Karten

- <http://map.geo.fr.ch/?fileUrl=http://map.geo.fr.ch/kmz/SitesPollues.kmz>
- <http://map.geo.fr.ch/?fileUrl=http://map.geo.fr.ch/kmz/RisquesChimiques.kmz>
- <http://map.geo.fr.ch/?fileUrl=http://map.geo.fr.ch/kmz/AdmissibiliteSondes.kmz>

# **Dokumentierte und aktuelle Geodaten**

### > Die Dokumentation

Points de repère (PR)

**—**

> Im Kartenviewer und im Geocat

#### Le point de repère (PR) est une unité de longueur de l'axe d'environ 250m (pour le canton de Fribourg). Le système de repérage ainsi défini est matérialisé sur la chaussée (marques jaunes et plaquettes). Cela permet de localiser des informations ou de s'orienter directement, sans l'aide de moyens auxiliaires. Lien vers geocat.ch

Bezugspunkte (BP) Der Bezugspunkt (BP) ist ein Längenmass der Achse von ungefähr 250m (für den Kanton Freiburg). Das so festgelegte Bezugssystem wird im Strassenraum sichtbar (gelbe Markierungen und Schilder). Damit wird es möglich, direkt und ohne technische Hilfsmittel Informationen zu lokalisieren oder sich zu orientieren. Link (fr) zu geocat.ch

A

#### > Nachführung

- > So oft wie mögliche (täglich oder wöchentlich)
- > Selbe Geodaten im Intranet (Verwaltung) und Internet

# **Interoperabilität**

*Externe Daten via Geoservices hinzufügen*

> WMS

**—**

- > ArcGIS Server Rest Services
- > ArcGIS Online Services

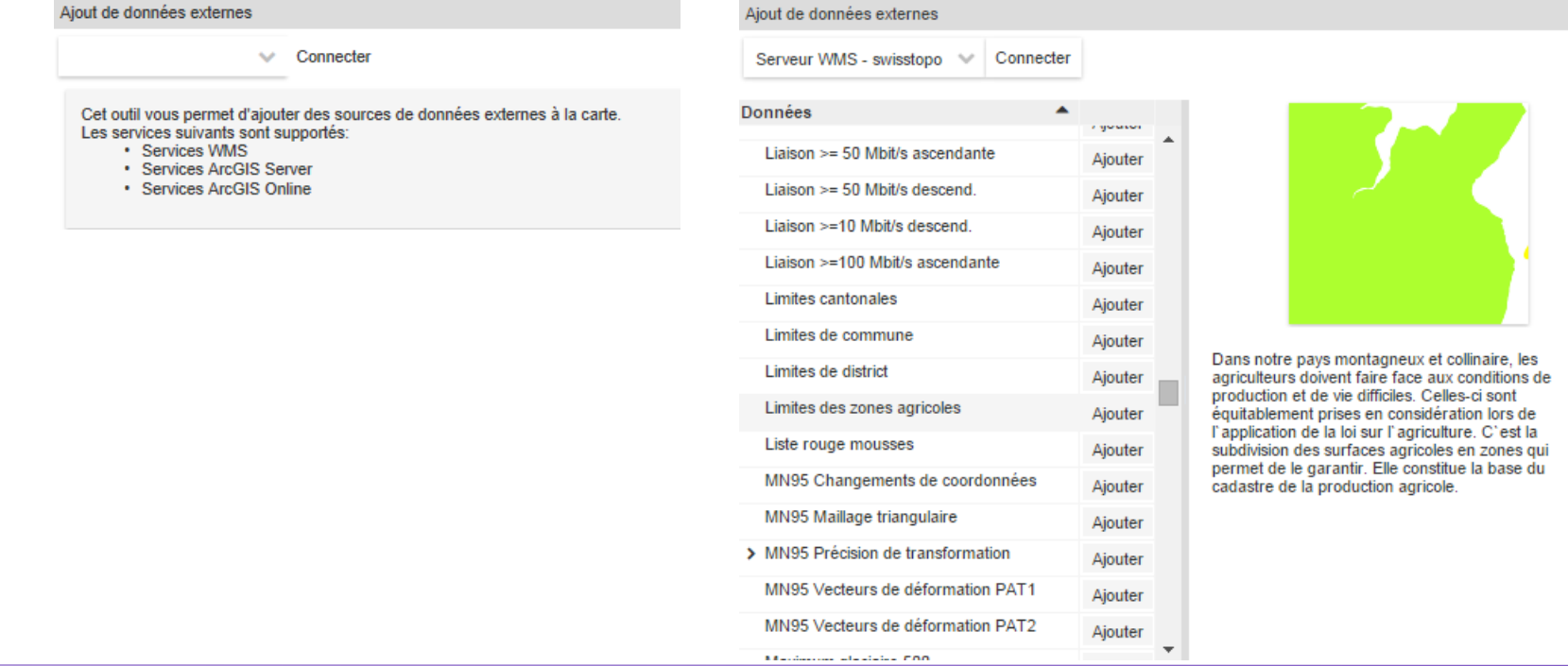

 $- x$ 

# **Interoperabilität**

*Eigene Daten via Geoservices hinzufügen* 

- > Via ArcGIS Online
	- > Bsp.. <http://map.geo.fr.ch/?share=151bc016-097e-4785-8578-a55ebca79525>
- > Oder andere

**—**

*Die FR Geodaten stehen als Geodienste zur Verfügung*

- > ArcGIS Rest und WMS
	- > [http://map.geo.fr.ch/arcgis/services/PortailCarto/PortailCarto\\_Limites\\_admin](http://map.geo.fr.ch/arcgis/services/PortailCarto/PortailCarto_Limites_administratives/MapServer/WMSServer) [istratives/MapServer/WMSServer](http://map.geo.fr.ch/arcgis/services/PortailCarto/PortailCarto_Limites_administratives/MapServer/WMSServer)
	- > <https://s.geo.admin.ch/6cbc50f3d6>

### **Inhalt**

#### *Heute*

**—**

- > Ungefähr 150 vektoriellen Geodaten
- > AGS Geodienste (Map + Image services)

#### Cf. <http://map.geo.fr.ch/arcgis/rest/services/PortailCarto>

- [PortailCarto/DonneesGenerales\\_Communes\\_limiteCantonale](http://map.geo.fr.ch/arcgis/rest/services/PortailCarto/DonneesGenerales_Communes_limiteCantonale/MapServer) (MapServer)
- [PortailCarto/PortailCarto\\_Limites\\_administratives](http://map.geo.fr.ch/arcgis/rest/services/PortailCarto/PortailCarto_Limites_administratives/MapServer) (MapServer)
- [PortailCarto/Theme\\_amenagement](http://map.geo.fr.ch/arcgis/rest/services/PortailCarto/Theme_amenagement/MapServer) (MapServer)
- [PortailCarto/Theme\\_dangers\\_naturels](http://map.geo.fr.ch/arcgis/rest/services/PortailCarto/Theme_dangers_naturels/MapServer) (MapServer)
- [PortailCarto/Theme\\_environnement](http://map.geo.fr.ch/arcgis/rest/services/PortailCarto/Theme_environnement/MapServer) (MapServer)
- [PortailCarto/Theme\\_faune\\_chasse\\_peche](http://map.geo.fr.ch/arcgis/rest/services/PortailCarto/Theme_faune_chasse_peche/MapServer) (MapServer)
- [PortailCarto/Theme\\_foret](http://map.geo.fr.ch/arcgis/rest/services/PortailCarto/Theme_foret/MapServer) (MapServer)
- [PortailCarto/Theme\\_localisation](http://map.geo.fr.ch/arcgis/rest/services/PortailCarto/Theme_localisation/MapServer) (MapServer)
- [PortailCarto/Theme\\_mensuration\\_officielle](http://map.geo.fr.ch/arcgis/rest/services/PortailCarto/Theme_mensuration_officielle/MapServer) (MapServer)
- [PortailCarto/Theme\\_nature\\_paysage](http://map.geo.fr.ch/arcgis/rest/services/PortailCarto/Theme_nature_paysage/MapServer) (MapServer)
- [PortailCarto/Theme\\_patrimoine](http://map.geo.fr.ch/arcgis/rest/services/PortailCarto/Theme_patrimoine/MapServer) (MapServer)
- [PortailCarto/Theme\\_protection\\_population](http://map.geo.fr.ch/arcgis/rest/services/PortailCarto/Theme_protection_population/MapServer) (MapServer)
- [PortailCarto/Theme\\_routes\\_cantonales](http://map.geo.fr.ch/arcgis/rest/services/PortailCarto/Theme_routes_cantonales/MapServer) (MapServer)
- Geodienste für Raster Daten meist geschützt (besonders die Swisstopo Daten)

#### > Auch als WMS

**ETAT DE FRIBOURG** STAAT FREIBURG

### 11 (+ 2) Themen

Thème: Localisation ~ Localisation Constructions et aménagement Dangers naturels Environnement Faune - Chasse - Pêche Forêt Nature et paysage Mensuration officielle Patrimoine Protection de la population Routes cantonales Cartes historiques Fonds de carte

#### *Architektur*

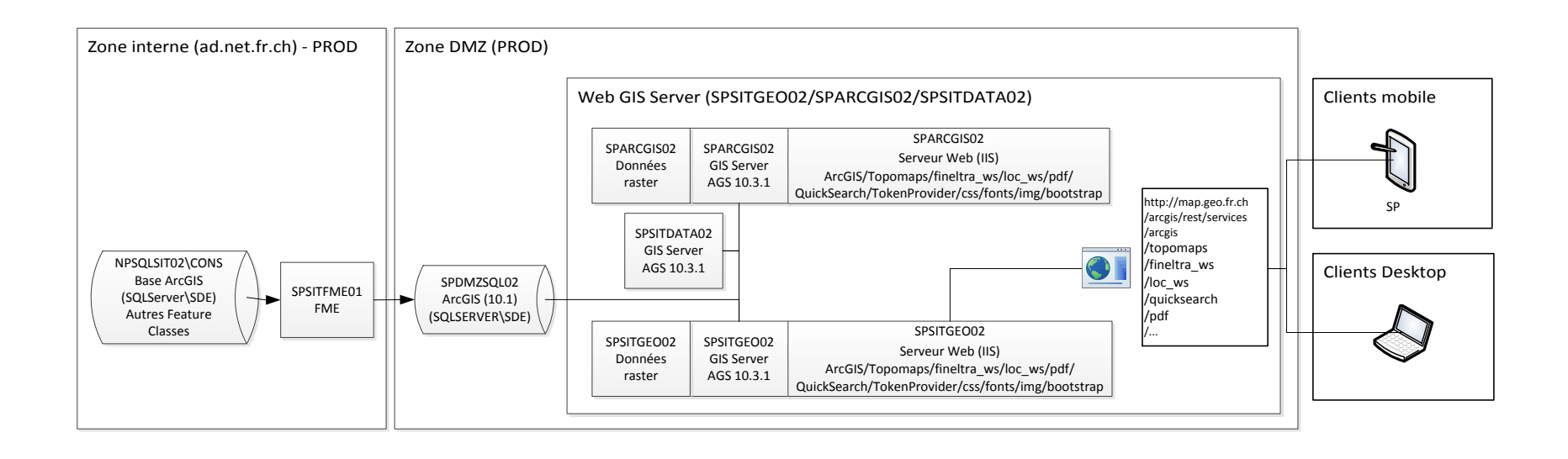

### Konfiguration

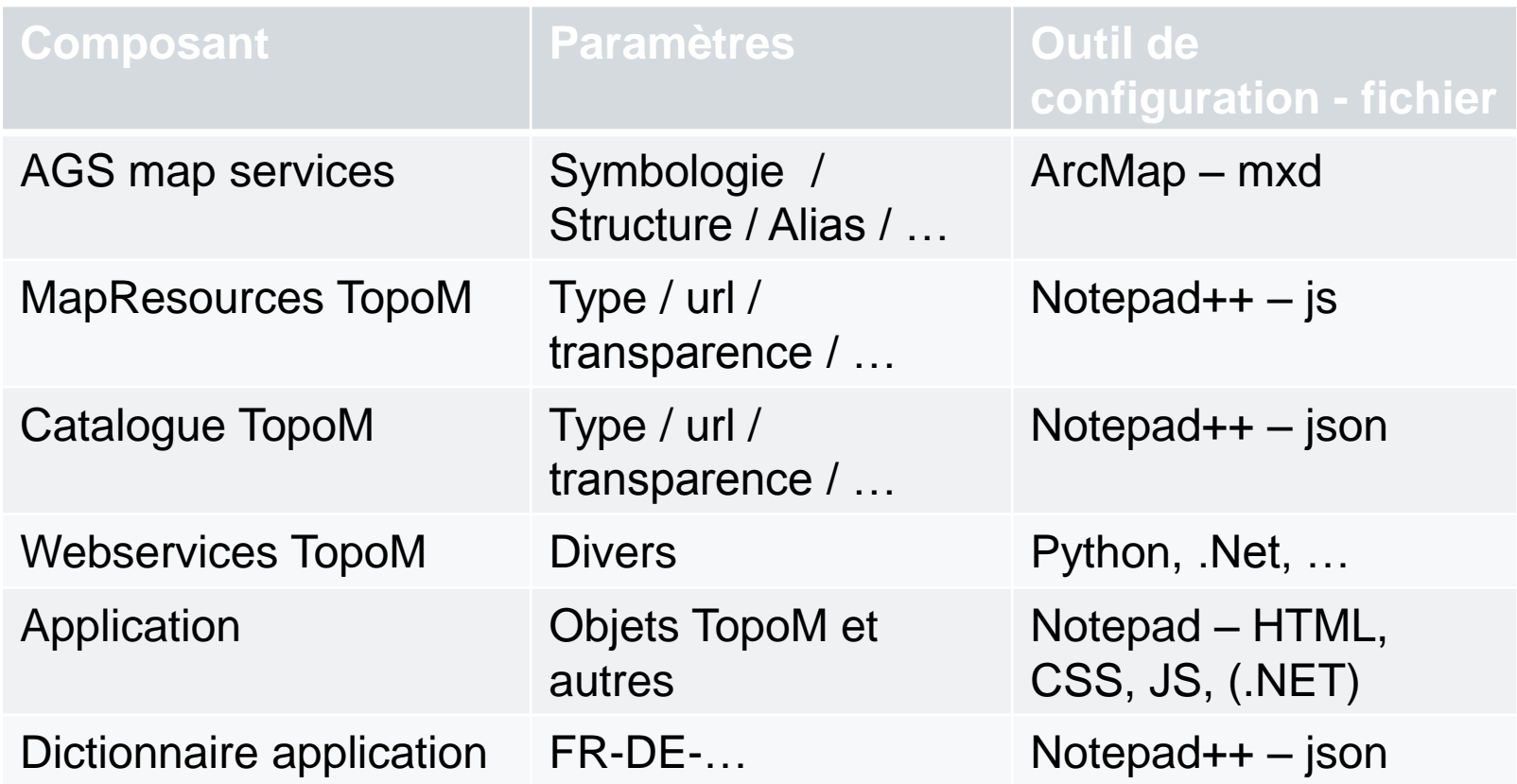

Mobil

- > Fast alles im CSS
- > Ein wenig JS

Mehrsprachigkeit

- > API FR/DE/EN : nicht konfigurierbar
- > Applikation + Daten FR/DE/…
	- > Wörterbuch für die Anwendung
	- > Wörterbuch für den Inhalt
		- > Themen/Gruppen/Ebenen
		- > Legende
		- > Feldernamen (Alias)
		- > Daten (teilweise)
		- > Beschreibungen (Metadaten)

# **Die Zukunft - TopoMaps**

*Neue Funktionalitäten*

- > Offline
- > Lupe

**—**

> Filtern

*Verbesserte Funktionalitäten*

- > Dynamische Legende
- > Drucken
- > Zeichnen / Messen (Azimut, Höhenunterschiede, Leistungskilometer)

> …

# **Die Zukunft – geo.fr.ch**

*map.geo.fr.ch : Inhalt ergänzen + Geodienste*

### *Immer mehr interne Web-GIS Anwendungen*

- > [Routes\\_cantonales](http://sparcgis01.ad.net.fr.ch/routes_cantonales)
- > [CrimeMap](http://sparcgis01.ad.net.fr.ch/CrimeMap)
- > [Preavis\\_seca](http://sparcgis01.ad.net.fr.ch/preavis_seca)
- > [AquaFri](https://adm.appls.fr.ch/sit/AquaFri)
- > …

**—**

### *und öffentliche Web-GIS Anwendungen (siehe [geo.fr.ch](http://geo.fr.ch/) [\)](https://adm.appls.fr.ch/sit/AquaFri)*

> [Aquafri\\_sp](http://geo.fr.ch/aquafri_sp)

…

# **Vielen Dank für Ihre Aufmerksamkeit**

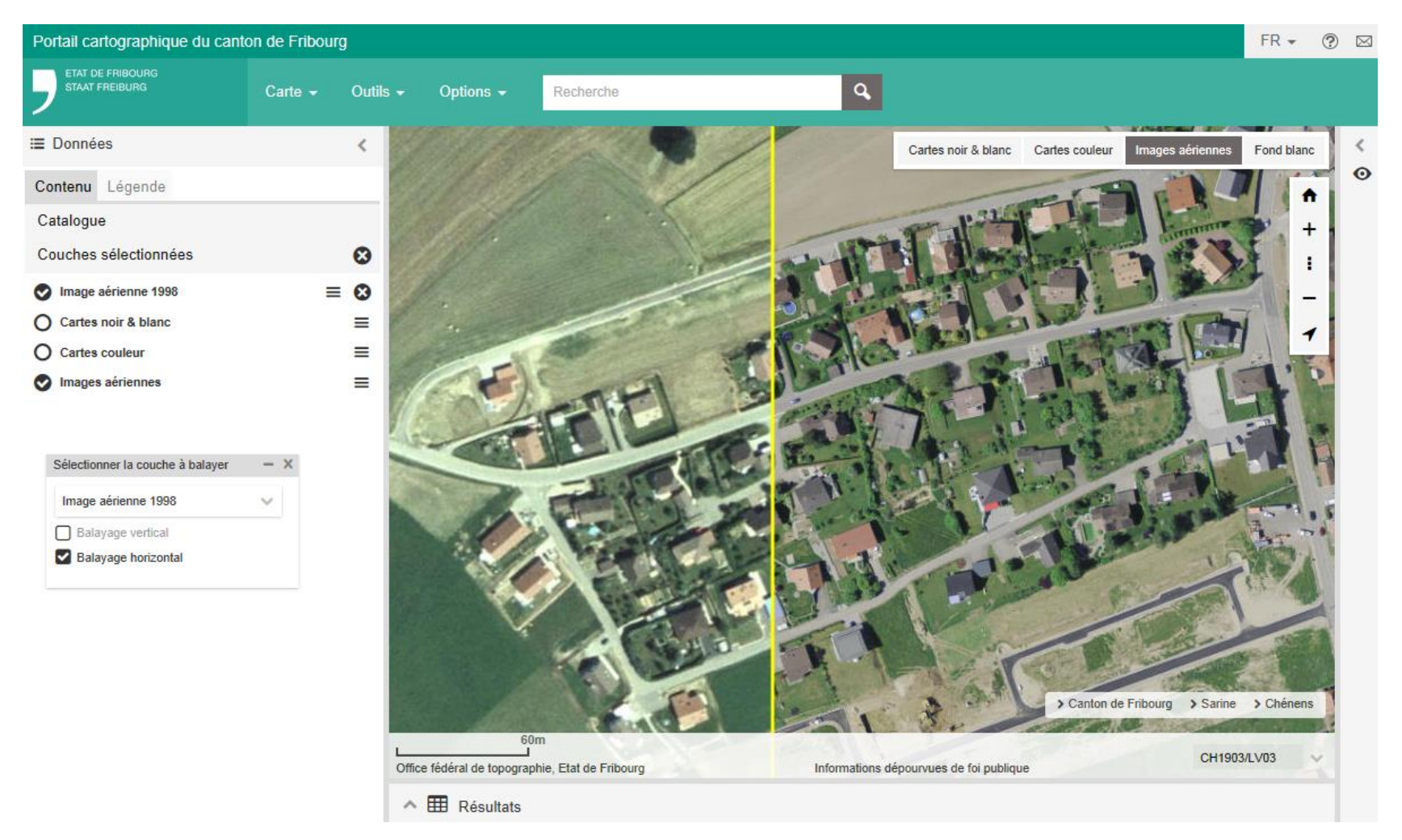

#### *Und viel Vergnügen mit map.geo.fr.ch !*

ETAT DE FRIBOURG **STAAT FREIBURG** 

**Centre de compétence SIT** CCSIT 2016-06-30